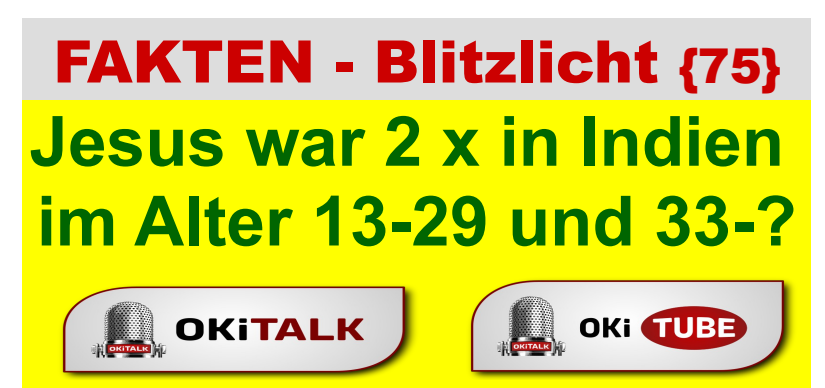

4.4.2021 Franz Josef aus Graz

»Fakten hören nicht auf zu existieren, nur weil sie ignoriert werden.« ALDOUS HUXLEY (1894-1963), SCHRIFTSTELLER

## **Die erste Indienreise (13-29)**

<https://duckduckgo.com/?t=ffab&q=jesus+indien&ia=web> <https://www.yoga-anandaverlag.de/magazin/jesus-christi-in-indien.html> <https://www.sein.de/jesus-erleuchtungsweg-in-indien/> [http://derwaechter.net/neuen-anhaltspunkten-zufolge-soll-jesus-ein-buddhistischer-moench](http://derwaechter.net/neuen-anhaltspunkten-zufolge-soll-jesus-ein-buddhistischer-moench-gewesen-sein-der-in-indien-lebte-und-starb)[gewesen-sein-der-in-indien-lebte-und-starb](http://derwaechter.net/neuen-anhaltspunkten-zufolge-soll-jesus-ein-buddhistischer-moench-gewesen-sein-der-in-indien-lebte-und-starb) [https://www.youtube.com/results?search\\_query=jesus+india](https://www.youtube.com/results?search_query=jesus+india) <https://www.youtube.com/watch?v=xY0Ib3aPG6Y> [https://www.youtube.com/watch?v=Z-TOu\\_AITSI](https://www.youtube.com/watch?v=Z-TOu_AITSI) [https://www.youtube.com/watch?v=Rxkz\\_ygndLU](https://www.youtube.com/watch?v=Rxkz_ygndLU) <https://www.youtube.com/watch?v=yOZO97z7CII> <https://www.youtube.com/watch?v=37IW7u7b8yE> <https://www.youtube.com/watch?v=X6vJIUJdrXo> [https://www.youtube.com/watch?v=utnzI7Y\\_qD0](https://www.youtube.com/watch?v=utnzI7Y_qD0)

## **Die zweite Indienreise (33-?)**

[https://www.youtube.com/watch?v=8kvkg5KN\\_CQ](https://www.youtube.com/watch?v=8kvkg5KN_CQ) <https://alislam.org/library/books/Jesus-in-India.pdf>

Kirche und Staat kreuzigen (erfolglos) das Mitgefühl

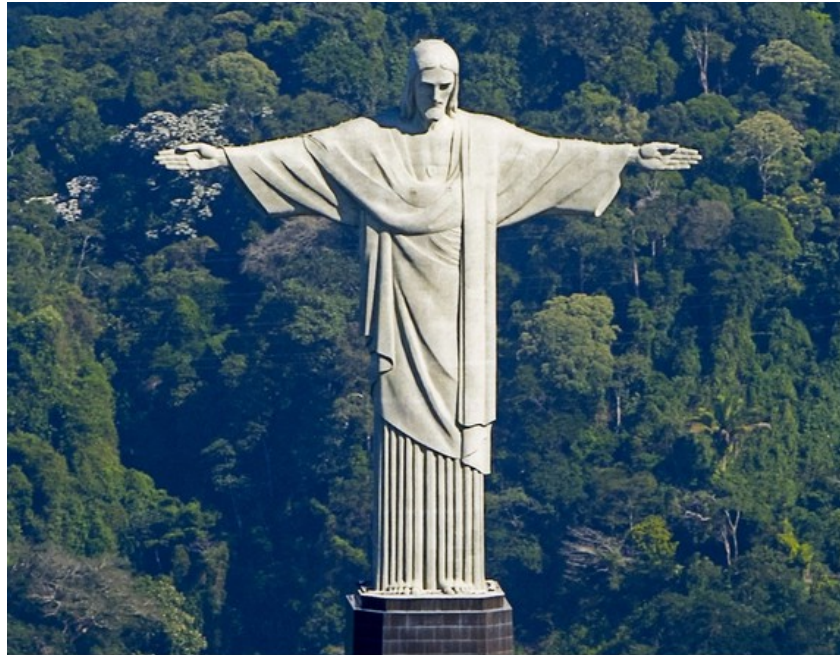

## **Wissenschaftsreligion Wissenschafts-Betrug**

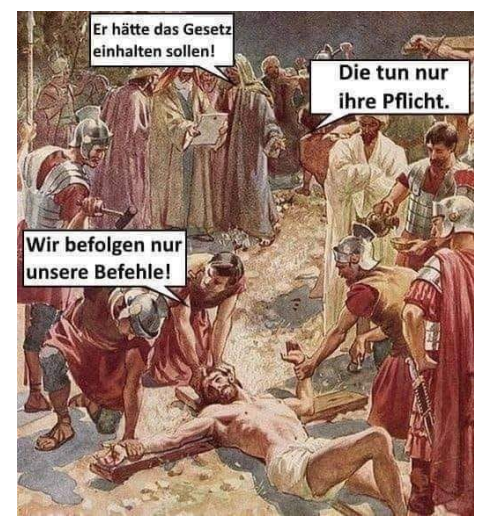

**RÖMISCH `= Staat KATHOLISCH = Hohenpriester**

## **MITMENSCHLICHKEIT**